## Feuille d'activation de modules

## Section Client:

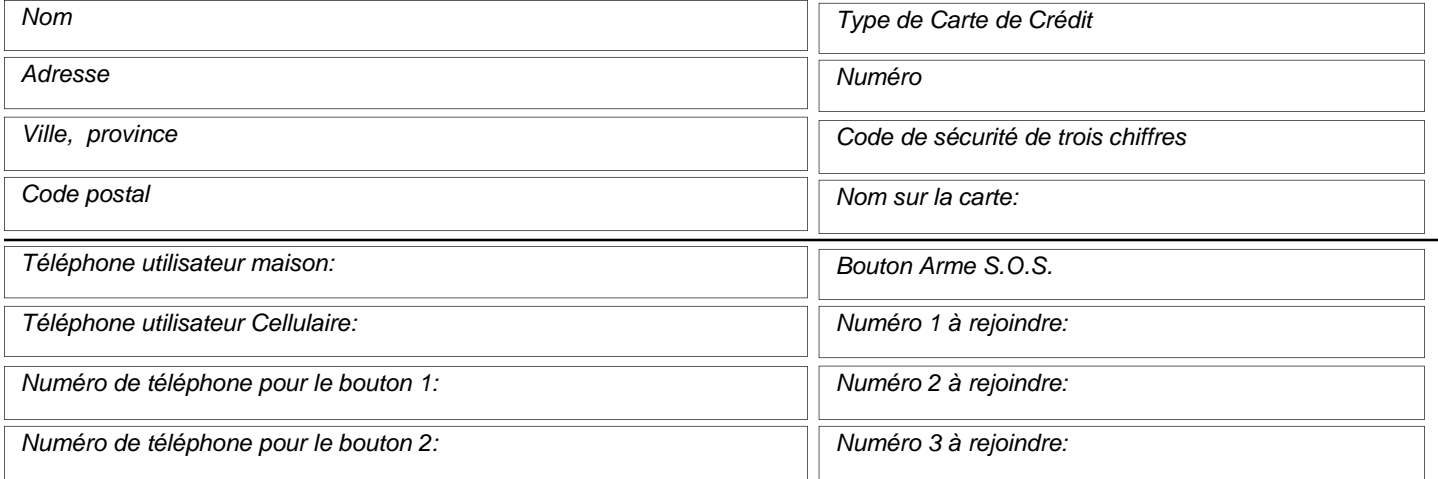

Choix de paiement,

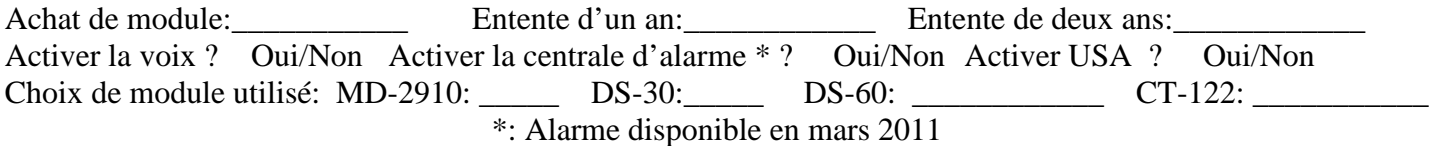

Positionnement sur Internet à la page<http://www.yome.ca>

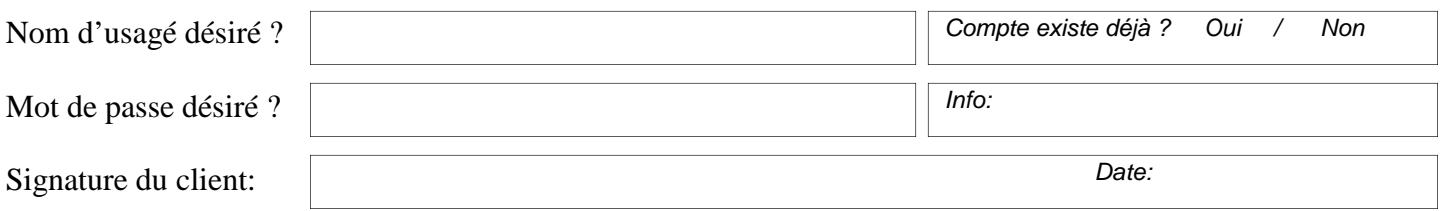

*à l'usage du bureau de CPR-Informatique Technicien de l'activation:\_\_\_\_\_\_\_\_\_\_\_\_\_\_\_\_\_\_\_\_\_\_\_\_\_\_\_\_ Numéro de la carte Sim:*<br> $\blacksquare$ 

## *Signature du client requise sur toutes les pages*

• *Notre numéro SIPC : 2 4 9 1*

• <https://bvi.bnc.ca/auth/Login>

**Desjardins** 

• <http://www.desjardins.com/accesd>

**Bonne nouvelle ! payer mes factures par BNC ou AccèsD Desjardins: Recherchez: C.P.R. Informatique** 

*Code client Facture numéro Date Montant dû* 

*Montant payé* 

PDF created with pdfFactory trial version [www.pdffactory.com](http://www.pdffactory.com)

**BANQUE** 

**NATIONALE GROUPE FINANCIER**